# Estimação de Parâmetros do Modelo de Diodo Único Aplicado à Modelagem de Células Fotovoltaicas Utilizando o Algoritmo Twiddle

## Elias Lopes Oliveira <sup>∗</sup> Wesley Henrique Maciel <sup>∗</sup> Henrique Antônio Carvalho Braga \*

<sup>∗</sup> Faculdade de Engenharia, Universidade Federal de Juiz de Fora, MG, (e-mail: elias.oliveira@engenharia.ufjf.br).

Abstract: The main objective of this paper is to apply a bioinspired method, known as *Twiddle* algorithm, together with a numerical resolution method, to determine the equivalent resistances that compose the single diode electrical model, providing the computational simulation of photovoltaic modules. The input data has been restricted to four parameters based on manufacturer's datasheet: maximum power voltage  $(V_{mp})$ , maximum power current  $(I_{mp})$ , short-circuit current (*Isc*) and open-circuit voltage (*Voc*). The modeling technique allows the construction of the volt-amp, I-V, and watt-volt, P-V, characteristic curves, which can be evaluated in scenarios of temperature variation as well as solar irradiation changes. To validate the results, the proposed method has been applied to the Kyocera KC200GT photovoltaic module. Data obtained from the datasheet of the module, as well as those provided by a previous known method, have been used to evaluate the performance of the method proposed here. The characteristic curves obtained showed null error at the maximum power point and discrepancies smaller than 0.1  $\%$  in the four main parameters.

Resumo: O presente artigo tem por objetivo principal aplicar um método bioinspirado, conhecido como algoritmo Twiddle, em associação com um método numérico clássico, na determinação das resistências equivalentes que compõem o modelo elétrico de diodo único, proporcionando a simulação do comportamento de módulos fotovoltaicos em ambientes computacionais. Os dados de entrada foram limitados a quatro parâmetros obtidos pela consulta ao catálogo do fabricante: tensão de máxima potência  $(V_{mp})$ , corrente de máxima potência  $(I_{mp})$ , corrente de curto-circuito ( $I_{sc}$ ) e tensão de circuito-aberto ( $V_{oc}$ ). A modelagem permite a construção das curvas características volt-ampère, I-V, e watt-volt, P-V, que podem ser avaliadas em cenários de variação de temperatura e irradiação solar. Para validação dos resultados, o método foi aplicado ao módulo fotovoltaico Kyocera KC200GT, cujas informações de catálogo e modelo obtido por outro método previamente publicado foram usados para comparação. As curvas características obtidas apresentaram erro nulo no ponto de m´axima potˆencia e discrepˆancias menores que 0*,* 1 % nos quatro parâmetros principais.

Keywords: photovoltaics cells; single diode model (SDM); parameterization; Twiddle algorithm; simulation of characteristic curves.

Palavras-chaves: células fotovoltaicas; modelo diodo único; parametrização; algoritmo Twiddle; simulação de curvas características.

## 1. INTRODUCÃO

Tendo em vista as discussões nos âmbitos governamentais, órgãos multilaterais e empresariais sobre mudanças climáticas, a substituição das matrizes energéticas baseadas em combustíveis fósseis por fontes renováveis de energia são frequentemente apresentadas como parte da solução na redução mundial de emissões de carbono. Dentre as principais fontes sustentáveis de energia, a energia solar já apresenta razoável capilaridade em instalações ao redor do mundo, totalizando 767 *G*W*<sup>p</sup>* ainda em 2020 [\(IEA, 2021\)](#page-5-0), sendo possível observar aplicações envolvendo desde agricultura a veículos automotivos. Neste contexto, o Brasil foi o 4° país no mundo que mais expandiu suas instalações

fotovoltaicas em 2021 [\(ABSOLAR, 2022\)](#page-5-1), aumentando em  $5, 7$  *GW* sua capacidade de geração.

Quaisquer que sejam as aplicações, isoladas ou conectadas à rede, sistemas simples ou complexos, é comum que sejam utilizadas interfaces para o processamento eletrônico de potência [\(Sang-Hoon, Gil-Ro, Yong-Chae and Chung-](#page-6-0)[Yuen , 2010\)](#page-6-0), dispondo, inclusive, de rastreamento da máxima potência das unidades fotovoltaicas [\(Kakosimos,](#page-5-2) [Kladas and Manias , 2013\)](#page-5-2). Portanto, possuir modelos que retratem apropriadamente o comportamento das células fotovoltaicas mediante variações de condições ambientes,  $\acute{e}$  crucial para que pesquisadores e projetistas consigam, através de ambientes de simulação, avaliar seguramente os cen´arios a serem implementados dos pontos de vista técnico e financeiro.

A literatura técnica reúne várias estratégias de modelagem e simulação de unidades fotovoltaicas. Os métodos iterativos são amplamente utilizados na solução de sistemas modelados implicitamente. Podem ser visualizadas apli-cações a partir dos métodos de Newton-Raphson [\(Uoya](#page-6-1) and Koizum, 2015), Bisseção [\(Ahmed, Goncalves and](#page-5-3) [Tlemcani , 2016\)](#page-5-3), Secante [\(Mathew and Panchal, 2021\)](#page-5-4) e Gauss-Seidel [\(Et-torabi et al. , 2018\)](#page-5-5), por exemplo. Por outro lado, também existem métodos de solução por vias analíticas (Batzelis and Papathanassiou, 2016; [Saleem and](#page-6-2) [Karmalkar , 2009;](#page-6-2) [Mahmoud and El-Saadany , 2014;](#page-5-7) [Lun](#page-5-8) [et al., 2013\)](#page-5-8). Técnicas baseadas em inteligência artificial [\(Bonanno et al., 2012\)](#page-5-9), particle swarm optimization - PSO [\(Gong, Cao and Zhao, 2017\)](#page-5-10), algoritmos genéticos [\(Kumar](#page-5-11) and Shiva Krishna Rao K, 2019) têm recebido considerável destaque em discussões recentes.

O presente trabalho se prop˜oe a utilizar um algoritmo bioinspirado, conhecido como método Twiddle, para escolha dos parˆametros que modelam um painel fotovoltaico, em associação com um método numérico, Newton-Raphson, para solução das equações que resultam na característica I-V que se deseja obter. Este artigo apresenta, inicialmente e de forma resumida, a modelagem matemática empregada para os módulos fotovoltaicos. Em seguida, são apresentados os fundamentos da estratégia de parametrização adotada. Por fim, as análises e conclusões dos resultados obtidos são incluídos, em comparação com os dados obtidos do cat´alogo do fabricante, bem como os gerados pela aplicação de um outro modelo conhecido.

#### 2. MODELAGEM DO MÓDULO FOTOVOLTAICO

Várias versões de circuitos equivalentes que modelam o comportamento de células fotovoltaicas foram desenvolvidos no passado [\(Mahmoud and El-Saadany , 2014\)](#page-5-7). Dentre as alternativas, foi escolhido o modelo de diodo único com quatro elementos, também conhecido como modelo prático, à exemplo da ilustração registrada na Fig. 1. Este conceito faz uso do modelo ideal, fonte de corrente em paralelo com o diodo, acrescido das resistências série e paralelo na saída, de modo que a resistência série  $R_s$ está fortemente ligada à região de operação como fonte de tensão enquanto que a resistência paralela  $R_{sh}$  está fortemente ligada à região de operação como fonte de corrente [\(Villalva, Gazoli and Filho , 2009\)](#page-6-3), conforme exemplifica a Fig. 2. Ainda que a inserção de mais elementos no circuito aumente a quantidade de parâmetros a serem definidos, o modelo em questão tem sido utilizado por sua razoável combinação entre simplicidade e precisão [\(Zhang, Su, Gu](#page-6-4) [and Yang , 2020\)](#page-6-4).

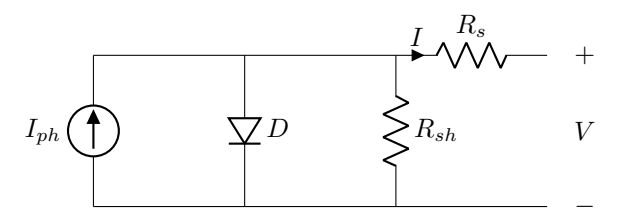

Fig. 1. Circuito equivalente do modelo fotovoltaico de diodo único com quatro componentes.

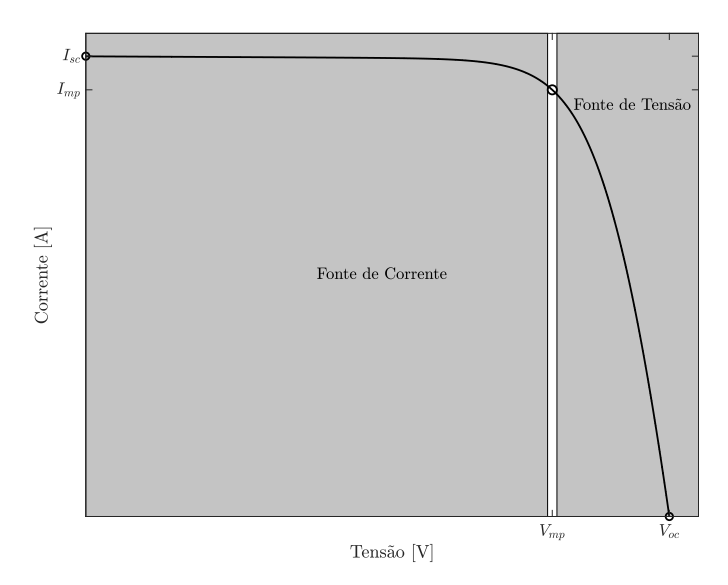

Fig. 2. Curva característica I-V de um modelo fotovoltaico com diodo único de quatro componentes.

Analisando o modelo equivalente da Fig. 1 empregando a teoria de circuitos e de semicondutores, é possível descrever matematicamente o comportamento do módulo fotovoltaico, conforme indicado em (1).

$$
I = I_{ph} - I_r \left[ \exp\left(\frac{V + R_s I}{\eta V_T}\right) - 1 \right] - \frac{V + R_s I}{R_{sh}} \tag{1}
$$

Em que:

- $\bullet$  *V, I*: Tensão e corrente nos terminais de saída;
- *Iph*: Fotocorrente;
- $\bullet$   $I_r$ : Corrente de saturação reversa;
- $R_s, R_{sh}$ : Resistências série e paralela;
- *η*: Fator de idealidade/qualidade;
- $V_T$ : Tensão térmica,  $V_T = \frac{kT}{q}$ ;
- *q*: Carga elementar, 1*,* 60217646 × 10<sup>−</sup><sup>19</sup> C;
- *k*: Constante de Boltzmann, 1*,* 3806503 × 10<sup>−</sup><sup>23</sup> J/K;
- $\bullet$  *T*: Temperatura da junção  $p$ -*n*.

Portanto, obter a característica I-V do módulo fotovoltaico se resume na solução de  $(1)$ . Infelizmente, sem simplificações promovidas, esta é uma equação transcendental, aumentando o nível de dificuldade do processo de solução envolvido. Atrelada a esta circunstância, deve-se atentar ao fato de que a temperatura e irradiação são parte da solução, influenciando diretamente na obtenção da fotocorrente  $I_{ph}$  e na corrente de saturação reversa  $I_r$ , cujas express˜oes est˜ao registradas em (2) e (3) [\(Nakanishi et al.](#page-6-5) [, 2000\)](#page-6-5).

$$
I_{ph} = \frac{G}{G_r} \left[ I_{sc} + \alpha (T - T_r) \right] \tag{2}
$$

$$
I_r = I_{rr} \left(\frac{T}{T_r}\right)^3 \exp\left[\frac{qE_G}{\eta k} \left(\frac{1}{T_r} - \frac{1}{T}\right)\right]
$$
 (3)

Em que:

- *Isc*: Corrente de curto-circuito;
- *α*: Coeficiente de Temperatura de *Isc*;
- $\bullet$   $T_r$ : Temperatura de referência, 298, 15 K;
- *G*: Irradiação solar:
- $G_r$ : Irradiação solar de referência, 1000 W/m<sup>2</sup>;
- $\bullet$   $I_{rr}$ : Corrente de saturação reversa de referência;
- *EG*: Energia da banda proibida, 1*,* 121 eV.

Para que algum método de solução seja implementado, necessita-se ainda calcular a corrente de saturação de referência  $I_{rr}$ . Para tal, é de grande valia a consulta aos dados de catálogo de modo a se obter informações específicas da curva I-V. Dentre os dados comumente disponíveis, podem-se destacar aqueles relacionados aos cenários de curto circuito ( $V = 0, I = I_{sc,r}$ ), circuito aberto  $(V = V_{oc.r}, I = 0)$  e máxima potência  $(V =$  $V_{mp}$ ,  $I = I_{mp}$ ). Considerando, portanto, os valores de tens˜ao e corrente de circuito aberto, a temperatura de referência e expressão indicada em  $(1)$ , obtém-se  $(4)$  que descreve matematicamente a corrente de saturação reversa de referência  $I_{rr}$ .

$$
I_{rr} = \frac{I_{sc,r} - \frac{V_{oc,r}}{R_{sh}}}{\exp\left(\frac{V_{oc,r}}{\eta V_{Tr}}\right) - 1}
$$
(4)

Pode-se ainda promover alterações no cálculo da corrente reversa, expressa em (3), com o intuito de melhorar o desempenho do modelo principalmente para tensões de circuito aberto [\(Villalva, Gazoli and Filho , 2009\)](#page-6-3). Para tal, considera-se as atualizações da corrente de curto circuito e da tens˜ao de circuito aberto a partir dos respectivos coeficientes de temperatura de corrente  $(\alpha)$  e tensão  $(\beta)$ disponibilizados no catálogo do fabricante, sendo expressa em (5).

$$
I_r = \frac{I_{sc,\Delta T} - \frac{V_{oc,\Delta T}}{R_{sh}}}{\exp\left(\frac{V_{oc,\Delta T}}{\eta V_T}\right) - 1}
$$
(5)

$$
I_{sc,\Delta T} = I_{sc,r} + \alpha (T - T_r) = I_{sc,r} + \alpha \Delta T
$$

$$
V_{sc,\Delta T} = V_{sc,r} + \beta (T - T_r) = V_{sc,r} + \beta \Delta T
$$

$$
v_{oc,x} = v_{oc,r} + \beta \left(1 - \frac{1}{1 - r}\right)
$$

calcular a corrente de saída *I*. Para este fim, pode-se adotar o método numérico de Newton-Raphson para a solução de (1). Tal método é empregado com sucesso em outros trabalhos [\(Teyabeen et al. , 2020;](#page-6-6) [Tamrakar, Gupta](#page-6-7) [and Sawle , 2015;](#page-6-7) [Chin, Salam and Ishaque , 2017\)](#page-5-12). De maneira geral, uma variável qualquer *x* pode ser definida, pelo m´etodo supracitado, a partir do processo iterativo indicado em (6). O ciclo de iterações é interrompido considerando um número fixo de iterações ou um desvio limite previamente estabelecido.

$$
x_{i+1} = x_i - \frac{f(x_i)}{f'(x_i)}
$$
 (6)

Assim sendo, pode-se empregar (1), para escrever uma função  $f(I)$ , conforme  $(7)$ , e sua respectiva derivada  $f'(I)$ , dada por  $(8)$ , para utilização do método de Newton-Raphson e, consequentemente, chegar-se à solução do problema.

$$
f(I) = I_{ph} - I - I_r \left[ \exp\left(\frac{V + IR_s}{\eta V_T}\right) - 1 \right] - \frac{V + IR_s}{R_{sh}} \tag{7}
$$

$$
f'(I) = -1 - \frac{I_r R_s}{\eta V_T} \exp\left(\frac{V + IR_s}{\eta V_T}\right) - \frac{R_s}{R_{sh}} \tag{8}
$$

## 3. PARAMETRIZAÇÃO COM ALGORITMO TWIDDLE

Como introduzido, vários são os métodos desenvolvidos para se obter uma modelagem satisfatória dos módulos fotovoltaicos. Levando em conta que a planta a ser modelada, diodo único com resistências série  $R_s$  e paralela *Rsh*, possui comportamento bem definido, podendo ser simulada, dispõe-se um cenário propício para utilização do algoritmo Twiddle [\(Thoma, 2014\)](#page-6-8).

O m´etodo bioinspirado em quest˜ao se baseia em uma estratégia de "tentativa-e-erro" humana, buscando a minimização de erros médios produzidos pela simulação da planta a partir de alterações das variáveis envolvidas. É válido destacar que o processo de simulação é extremamente importante, uma vez que para a definição dos parâmetros otimizados pode exigir muitas iterações. O Algoritmo 1 é um pseudocódigo do método Twiddle.

```
Algoritmo 1: Pseudocódigo Twiddle
Entrada: K = [K_1, \ldots, K_n], \partial K = [\partial K_1, \ldots, \partial K_n], \delta,ξ;
início
     enquanto \sum \partial K > \delta faça
          para i = 1 até n faça
               K_i = K_i + \partial K_i;\Delta E = \text{simulaPlanata}(K);se \Delta E < \Delta E^{melhor} então
                    \Delta E^{melhor} = \Delta E;
                   \partial K_i = \partial K_i(1+\xi);sen˜ao
                    K_i = K_i - 2\partial K_i;\Delta E = \text{simulaPlanata}(K);se \Delta E < \Delta E^{melhor} então
                        \Delta E^{melhor} = \Delta E;
                        \partial K_i = \partial K_i(1+\xi);sen˜ao
                         K_i = K_i + \partial K_i;\partial K_i = \partial K_i(1-\xi);fim
               fim
          fim
     fim
fim
```
O m´etodo tem como parˆametros de entrada um vetor *K* de variáveis sensíveis à planta, um vetor *∂K* de variação diferencial para as variáveis de  $K$ , um percentual de variação  $ξ$  e um critério de parada  $δ$ . Para o cenário discutido em questão, o vetor  $K$  compreende as resistências série *R<sup>s</sup>* e paralela *Rsh* bem como os respectivos diferenciais em *∂K*. Primeiramente, os valores de *K* s˜ao utilizados na simulação da planta retornando um erro  $\Delta E$  associado. Em sequência, a primeira variável  $K_1$  é acrescida do diferencial  $\partial K_1$  correspondente e a simulação é executada novamente. Se o erro ∆*E* associado for menor que o erro obtido anteriormente, a variação promovida ocorreu na

direção certa e o diferencial  $\partial K_1$  deve ser incrementado na tentativa de que o erro seja diminuído mais rapidamente. Caso contrário, a variável  $K_1$  será alterada na direção contrária, decrescida de  $\partial K_1$  do ponto de partida. Se, ainda assim, não se obtém um erro menor, o processo deve ser repetido utilizando um diferencial *∂K*<sup>1</sup> decrescido do percentual  $ξ$  em um novo laço. Esta lógica se repetirá para segunda variável de *K*, correspondente à resistência paralela  $R_{sh}$ . As variáveis de  $K$  associadas ao menor erro ∆*E* ser˜ao retornadas quando a soma dos diferenciais *∂K* for menor que o critério de parada  $\delta$ .

E importante ressaltar que o método não se propõe a retornar o mínimo global dos processos simulados. Entretanto, apresenta alta eficiência na grande maioria dos cenários [\(Norvig and Thrun, 2018\)](#page-6-9). Aspirando portanto uma modelagem com baixo erro associado, pode-se estabelecer uma lista de valores iniciais para as resistências série  $R_s$  e paralela  $R_{sh}$  para uma sequência de execuções do m´etodo Twiddle. Os valores iniciais da lista foram escolhidos considerando um limite superior de 20 Ω para a resistência paralela  $R_{sh}$  e 10  $m\Omega$  para a resistência série  $R_s$  $(Casaro e Martins, 2008)$ . O fator de idealidade da junção foi estabelecido em  $\eta = 1, 3$ , conforme outros resultados estabelecidos na literatura ([\(Villalva, Gazoli and Filho](#page-6-3) [, 2009;](#page-6-3) [Cubas, Pindado and Victoria , 2014\)](#page-5-13)). A rotina desenvolvida em ambiente computacional para simulação da planta implementa as características do módulo fotovoltaico considerando o método de Newton-Raphson, conforme  $(6)$ ,  $(7)$  e  $(8)$ , e os dados de catálogo para cálculo e retorno do erro inerente à planta.

Considerando, portanto, o método explicitado e o modelo comercial Kyocera KC200GT [\(Tech, 2021\)](#page-5-14) com os quatro pontos de interesse  $(V_{oc}, I_{sc}, V_{mp}, I_{mp})$ , as resistências, para o modelo de diodo único, que retornaram um menor erro associado, são iguais a  $R_{sh} = 11,9227$   $\Omega$  e  $R_s =$ 4,2748 mΩ. A parametrização foi obtida pelo Twiddle considerando o percentual de variação  $\xi = 0, 3$ , o critério de parada  $\delta = 10^{-6}$  e os diferenciais de alteração iniciais  $\partial K = [10^{-5}, 10^{-3}]$ Ω . As principais especificações do módulo fotovoltaico bem como as características simuladas para as condições de teste padrão (STC), isto é, 25 °C - $\text{AM}$  1.5 e 1000  $\text{W/m}^2$ , estão registradas nas Tabelas 1 e 2, respectivamente.

Tabela 1. Parâmetros do módulo fotovoltaico KC200GT

| Parâmetros                                     | Valor                      |
|------------------------------------------------|----------------------------|
| Corrente de máxima potência $(I_{mp})$         | 7,61 A                     |
| Tensão de máxima potência $(V_{mp})$           | 26, 3 V                    |
| Máxima potência $(P_{mp})$                     | 200, 143 W                 |
| Corrente de curto-circuito $(I_{sc})$          | 8, 21 A                    |
| Tensão de circuito aberto $(V_{oc})$           | $32,9 \text{ V}$           |
| Número de células $(N_s)$                      | 54                         |
| Coeficiente de temperatura de $V_{oc}(\beta)$  | $-1,23 \times 10^{-1}$ V/K |
| Coeficiente de temperatura de $I_{sc}(\alpha)$ | $3,18 \times 10^{-3}$ A/K  |

A Fig. 3 apresenta as curvas I-V e P-V obtidas para o cenário em questão, destacando as características listadas na Tabela 2. Percebe-se que, quando comparados, os quatro pontos retirados do catálogo do fabricante apresentam pequena discrepância apenas na corrente de curto circuito  $I_{sc}$  (em torno de 0,04 %) e erro nulo no ponto de máxima potência considerando as três primeiras casas decimais.

## Tabela 2. Parâmetros simulados do módulo fotovoltaico KC200GT

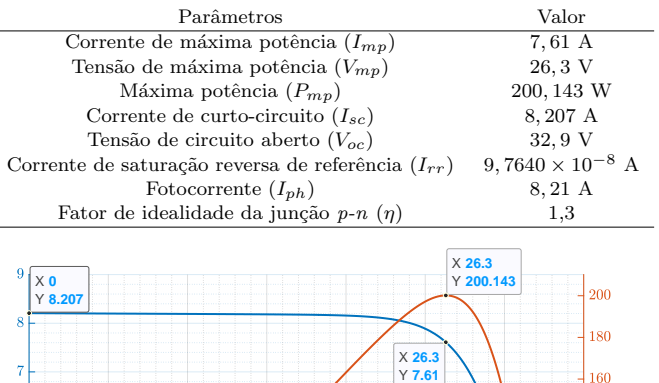

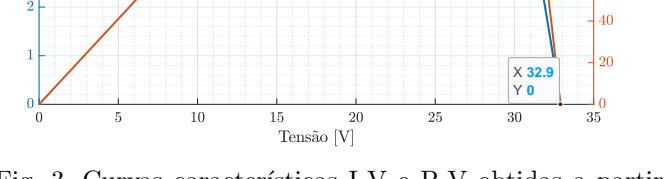

inr

Fig. 3. Curvas características I-V e P-V obtidas a partir da estimação de parâmetros.

# 4. RESULTADOS E COMPARAÇÕES

Sabendo que uma boa reprodução de comportamento do módulo fotovoltaico não se restringe apenas à comparação dos quatro principais pontos utilizados para aplicação do método e que cenários dotados de condições ambientes diversas podem ser de interesse geral, foram realizadas outras simulações.

A Fig. 4 registra as curvas simuladas considerando um cenário de temperatura constante (25 °C) e irradiação variável (1000, 800 e 600  $W/m^2$ ).

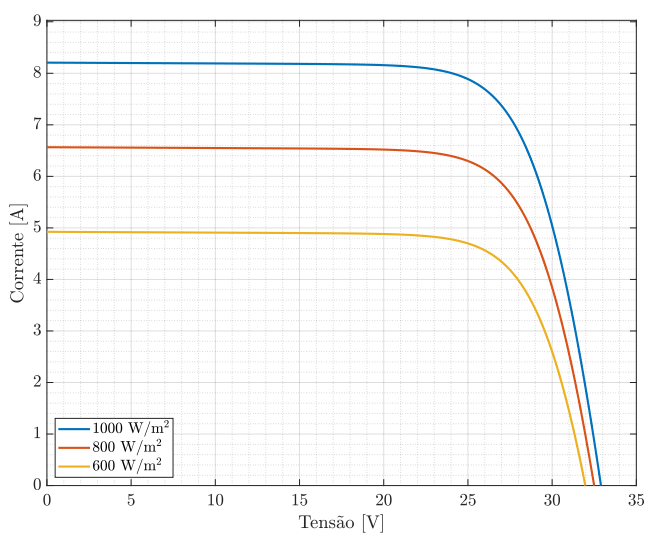

Fig. 4. Curvas I-V simuladas para 1000, 800 e 600  $W/m^2$ e 25 ◦C.

A Fig. 5 registra as curvas de erro absoluto para corrente elétrica resultantes de comparações entre as curvas I-V do fabricante [\(Tech, 2021\)](#page-5-14) e de um modelo publicado na literatura [\(Villalva, Gazoli and Filho , 2009\)](#page-6-3) e as curvas I-V resultantes da modelagem proposta, registradas na Fig. 4. Ressalta-se que as curvas I-V do fabricante foram  $a$ mostradas<sup>[1](#page-4-0)</sup> pelos autores.

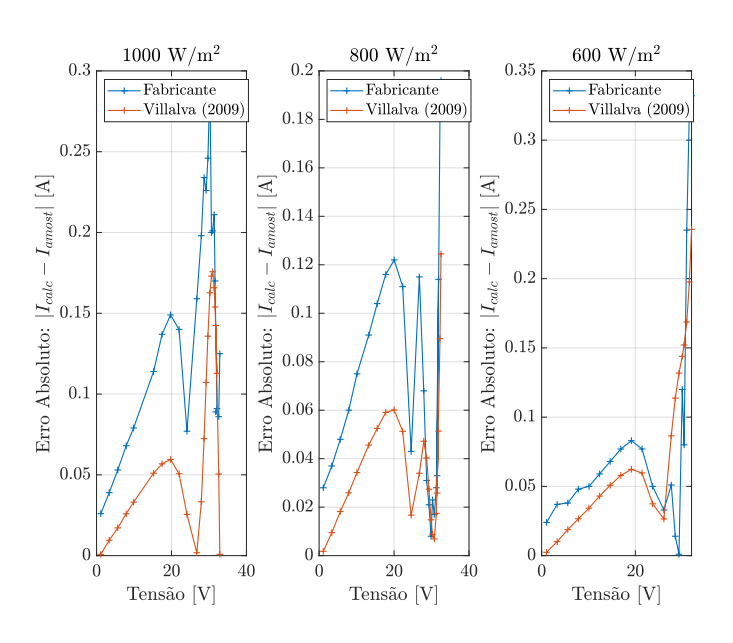

Fig. 5. Curvas de erro absoluto para irradiações 1000, 800 e 600 W/m<sup>2</sup> e temperatura 25 °C.

Para os dados de catálogo, obtêm-se erros-médio e desviospadr˜ao iguais a (0*,* 14208 ± 0*,* 07223 A), (0*,* 07265 ±  $(0,05241 \text{ A}) \cdot (0,09000 \pm 0,09459 \text{ A}) \cdot \text{com ocorrências}$  de erros menores ou iguais a 10 % na faixa de 91*,* 67 %, 91*,* 30 % e 85*,* 00 % do total de pontos amostrados para as irradiações 1000, 800 e 600  $W/m^2$ , respectivamente. Já para os dados de (Villalva, Gazoli and Filho, 2009). obtêm-se erros-médio e desvios-padrão iguais a  $(0,07575\pm$ 0*,* 06161 A), (0*,* 03752±0*,* 02858 A) e (0*,* 08299±0*,* 06751 A) com ocorrências de erros menores ou iguais a 10 % na faixa de 100*,* 00 %, 91*,* 30 % e 85*,* 00 % do total de pontos amostrados para as irradiações 1000, 800 e 600  $\text{W/m}^2$ , respectivamente. Os erros em termos percentuais foram calculados a partir da relação estabelecida em  $(9)$ .

$$
|\Delta I(\%)| = \frac{|I_{modelo\;proprio} - I_{modelo\;terceiro}|}{I_{modelo\;terceiro}} \times 100 \quad (9)
$$

Por outro lado, a Fig. 6 registra as curvas simuladas considerando um cenário de irradiação constante (1000  $\text{W/m}^2$ ) e temperatura variável (25, 50 e 75 °C).

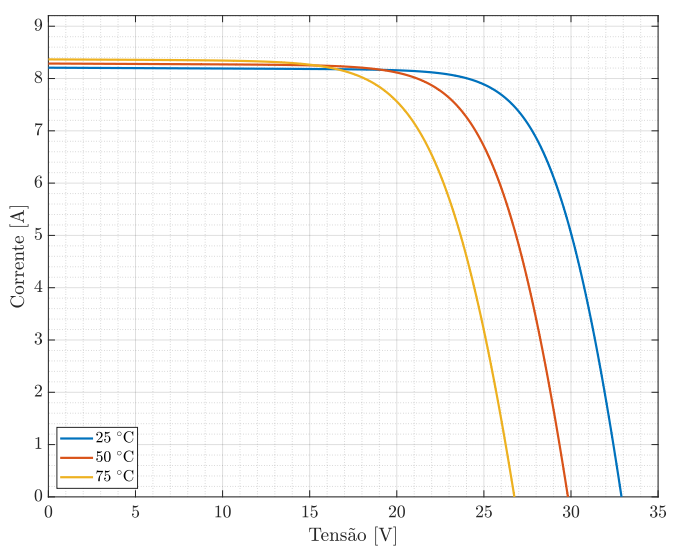

Fig. 6. Curvas I-V simuladas para temperaturas 25, 50 e 75 °C e irradiação 1000  $\mathrm{W/m}^2$ .

A Fig. 7 registra as curvas de erro absoluto para corrente elétrica resultantes de comparações entre as curvas I-V do fabricante [\(Tech, 2021\)](#page-5-14) e de um modelo publicado na literatura [\(Villalva, Gazoli and Filho , 2009\)](#page-6-3) e as curvas I-V resultantes da modelagem proposta, registradas na Fig. 6. Ressalta-se que as curvas I-V do fabricante foram amostradas pelos autores.

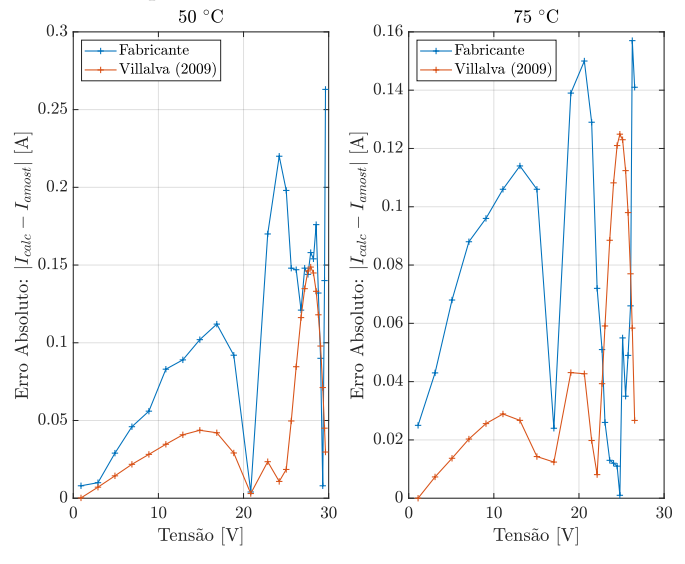

Fig. 7. Curvas de erro absoluto para temperaturas 50 e 75 °C e irradiação 1000  $\mathrm{W/m}^2$ .

Para os dados de catálogo, obtêm-se erros-médio e desviospadr˜ao iguais a (0*,* 11289 ± 0*,* 06786 A) e (0*,* 07108 ± 0,04860 A) com ocorrências de erros menores ou iguais a 10 % na faixa de 92*,* 59 % e 92*,* 00 % do total de pontos amostrados para as temperaturas 50 e 75 ◦C, respectivamente. Já para os dados de [\(Villalva, Gazoli and](#page-6-3) Filho, 2009), obtém-se erros-médio e desvios-padrão iguais a (0*,* 06067±0*,* 05022 A) e (0*,* 05197±0*,* 04186 A) com todas as ocorrências de erros menores ou iguais a 10 % para as temperaturas 50 e 75 ◦C, respectivamente.

<span id="page-4-0"></span><sup>1</sup> WebPlotDigitizer: <https://apps.automeris.io/wpd/>

## 5. CONCLUSÃO

O presente trabalho apresentou um método de parametrização de módulos fotovoltaicos a partir de dados extraídos do cat´alogo do fabricante de modo a simular curvas características de interesse. Pontua-se que a utilização do algoritmo Twiddle necessita de um maior intervalo de tempo para execução da estratégia de parametrização quando comparada com outros m´etodos estabelecidos. Por outro lado, a parametrização pelo Twiddle requer apenas a reprodução do funcionamento do módulo fotovoltaico, dispensando qualquer outra lógica de repetição com maiores artifícios matemáticos. Percebe-se que, quando comparados aos dados amostrados das curvas I-V experimentais disponibilizadas pelo fabricante, o modelo proporcionou um melhor comportamento em cenários de variação de temperatura do que em cenários de variação de irradiação.  $\hat{E}$  importante ressaltar que o modelo apresentou menores erros absolutos quando comparados aos dados simulados de outro modelo disponível na literatura, mostrando portanto um razoável aproveitamento das características e limitações impostas pelo modelo de diodo único. Com respeito às duas fontes de comparação, as maiores discrepâncias observadas se concentram próximas da tensão de circuito aberto. Além disso, pontua-se que, para as condições de teste padrão, o modelo implementado dispõe de erro nulo no ponto de máxima potência e erros percentuais em outros pontos de interesse inferiores a 0*,* 1 %, quando existentes. Destaca-se que o equacionamento adotado bem como os métodos de resolução e parametrização não lançaram m˜ao de maiores recursos simplificativos, como observado em diversos outros resultados publicados. Salienta-se que não foram observadas aplicações do algoritmo Twiddle na parametrização de modelos fotovoltaicos nas fontes de pesquisa consultadas pelos autores.

As implementações computacionais utilizadas na presente publicação estão disponíveis para acesso no diretório GitLab: [https://gitlab.com/elias.oliveira17/cba2022.](https://gitlab.com/elias.oliveira17/cba2022)

#### AGRADECIMENTOS

Os autores manifestam sinceros agradecimentos à UFJF, CAPES, CNPq, FAPEMIG e INERGE por todo o apoio na realização deste trabalho e estudos pregressos.

## **REFERÊNCIAS**

- <span id="page-5-3"></span>Ahmed, M.T., Goncalves, T. and Tlemcani, M. (2016). Single diode model parameters analysis of photovoltaic cell. 2016 IEEE International Conference on Renewable Energy Research and Applications (ICRERA). [online] doi:10.1109/icrera.2016.7884368.
- <span id="page-5-1"></span>Associação Brasileira de Energia Solar Fotovoltaica. (2022). Energia solar fotovoltaica: Brasil  $\acute{e}$  o  $4^{\circ}$ país que mais cresceu em 2021 - ABSOLAR. [online] Disponível em: [https://www.absolar.org.br/noticia/energia-](https://www.absolar.org.br/noticia/energia-solar-fotovoltaica-brasil-e-o-4o-pais-que-mais-cresceu-em-2021/)

[solar-fotovoltaica-brasil-e-o-4o-pais-que-](https://www.absolar.org.br/noticia/energia-solar-fotovoltaica-brasil-e-o-4o-pais-que-mais-cresceu-em-2021/)

[mais-cresceu-em-2021/](https://www.absolar.org.br/noticia/energia-solar-fotovoltaica-brasil-e-o-4o-pais-que-mais-cresceu-em-2021/) [Acesso em: 20 de abril de 2022].

<span id="page-5-6"></span>Batzelis, E.I. and Papathanassiou, S.A. (2016). A Method for the Analytical Extraction of the Single-Diode P-V Model Parameters. IEEE Transactions on Sustainable Energy, [online] 7(2), pp.504–512. doi:10.1109/tste.2015.2503435.

- <span id="page-5-9"></span>Bonanno, F., Capizzi, G., Graditi, G., Napoli, C. and Tina, G.M. (2012). A radial basis function neural network based approach for the electrical characteristics estimation of a photovoltaic module. Applied Energy, [online] 97, pp.956–961. doi:10.1016/j.apenergy.2011.12.085.
- <span id="page-5-12"></span>Chin, V.J., Salam, Z. and Ishaque, K. (2017). An Accurate and Fast Computational Algorithm for the Two-diode Model of P-V Module Based on a Hybrid Method. IEEE Transactions on Industrial Electronics, [online] 64(8), pp.6212–6222. doi:10.1109/tie.2017.2682023.
- <span id="page-5-13"></span>Cubas, J., Pindado, S. and Victoria, M. (2014). On the analytical approach for modeling photovoltaic systems behavior. Journal of Power Sources, [online] 247, pp.467–474. doi:10.1016/j.jpowsour.2013.09.008.
- <span id="page-5-5"></span>Et-torabi, K., Nassar-eddine, I., Rmaily, R., Obbadi, A., Errami, Y., Sahnoun, S., fajri, A.E. and Agunaou, M. (2018). Photovoltaic Parameter Extraction Methods for Single and Double Diode Models under Real Changing Environmental Conditions. 2018 6th International Renewable and Sustainable Energy Conference (IRSEC). [online] doi:10.1109/irsec.2018.8702901.
- <span id="page-5-10"></span>Gong, Lili., Cao, Wu. and Zhao, Jianfeng. (2017). An improved PSO algorithm for high accurate parameter identification of P-V model. 2017 IEEE International Conference on Environment and Electrical Engineering and 2017 IEEE Industrial and Commercial Power Systems Europe (EEEIC / I&CPS Europe). [online] doi:10.1109/eeeic.2017.7977740.
- <span id="page-5-0"></span>IEA International Energy Agency. (2021). Trends in Photovoltaic Applications: Strategy P-V Analysis e Outreach, pp. 80.
- <span id="page-5-2"></span>Kakosimos, P.E., Kladas, A.G. and Manias, S.N. (2013). Fast Photovoltaic-System Voltage- or Current-Oriented MPPT Employing a Predictive Digital Current-Controlled Converter. IEEE Transactions on Industrial Electronics, [online] 60(12), pp. 5673–5685. doi:10.1109/tie.2012.2233700.
- <span id="page-5-11"></span>Kumar, M. and Shiva Krishna Rao K, D.V. (2019). Modelling and Parameter Estimation of Solar Cell using Genetic Algorithm. 2019 International Conference on Intelligent Computing and Control Systems (ICCS). [online] doi:10.1109/iccs45141.2019.9065759.
- <span id="page-5-14"></span>Tech (2021). Kyocera | KC200GT - Datasheet PDF  $&$  Tech Specs. [online] Datasheets.com. Disponível em: [https://www.datasheets.com/en/part](https://www.datasheets.com/en/part-details/kc200gt-kyocera-62747508)[details/kc200gt-kyocera-62747508](https://www.datasheets.com/en/part-details/kc200gt-kyocera-62747508) [Acesso] 7 de maio de 2022].
- <span id="page-5-8"></span>Lun, S., Du, C., Guo, T., Wang, S., Sang, J. and Li, J. (2013). A new explicit I–V model of a solar cell based on Taylor's series expansion. Solar Energy, [online] 94, pp.221–232. doi:10.1016/j.solener.2013.04.013.
- <span id="page-5-7"></span>Mahmoud, Y. and El-Saadany, E.F. (2014). A Photovoltaic Model with Reduced Computational Time. IEEE Transactions on Industrial Electronics, [online] pp. 3534-3544. doi:10.1109/tie.2014.2375275.
- <span id="page-5-4"></span>Mathew, L.E. and Panchal, A. (2021). A Complete Numerical Investigation on Implicit and Explicit P-V Single-Diode-Models Using I- and V-Approaches. IEEE Journal of Photovoltaics, [online]  $11(3)$ , pp.827–837. doi:10.1109/jphotov.2021.3067442.
- <span id="page-6-10"></span>Mendes Casaro, M. e Cruz Martins, D. (2008). Modelo De Arranjo Fotovoltaico Destinado A Análises Em Eletrônica De Potência Via Simulação. [online] Revista Eletrônica de Potência. Disponível em: [https://sobraep.org.br/artigo/modelo-de](https://sobraep.org.br/artigo/modelo-de-arranjo-fotovoltaico-destinado-a-analises-em-eletronica-de-potencia-via-simulacao/)[arranjo-fotovoltaico-destinado-a-analises-em](https://sobraep.org.br/artigo/modelo-de-arranjo-fotovoltaico-destinado-a-analises-em-eletronica-de-potencia-via-simulacao/)[eletronica-de-potencia-via-simulacao/](https://sobraep.org.br/artigo/modelo-de-arranjo-fotovoltaico-destinado-a-analises-em-eletronica-de-potencia-via-simulacao/) [Acesso em: 7 de maio de 2022].
- <span id="page-6-5"></span>Nakanishi, F., Ikegami, T., Ebihara, K., Kuriyama, S. and Shiota, Y. (2000). Modeling and operation of a 10 kW photovoltaic power generator using equivalent electric circuit method. Conference Record of the Twenty-Eighth IEEE Photovoltaic Specialists Conference - 2000 (Cat. No.00CH37036). [online] doi:10.1109/pvsc.2000.916231.
- <span id="page-6-9"></span>Norvig, P. and Thrun, S. (2018). Thrun, S. CS373: Artificial intelligence for robotics. Udacity, San Francisco, California. [online] Disponível em: [https://www.udacity.com/course/artificial](https://www.udacity.com/course/artificial-intelligence-for-robotics--cs373)[intelligence-for-robotics-cs373](https://www.udacity.com/course/artificial-intelligence-for-robotics--cs373) [Acesso em: 4 de maio de 2022].
- <span id="page-6-2"></span>Saleem, H. and Karmalkar, S. (2009). An Analytical Method to Extract the Physical Parameters of a Solar Cell From Four Points on the Illuminated *J*−*V* Curve. IEEE Electron Device Letters, [online] 30(4), pp.349–352. doi:10.1109/led.2009.2013882.
- <span id="page-6-0"></span>Sang-Hoon Park, Gil-Ro Cha, Yong-Chae Jung and Chung-Yuen Won (2010). Design e Application for P-V Generation System Using a Soft-Switching Boost Converter With SARC. IEEE Transactions on Industrial Electronics, [online] 57(2), pp. 515–522. doi:10.1109/tie.2009.2036025.
- <span id="page-6-7"></span>Tamrakar, V., Gupta, S.C. and Sawle, Y. (2015). Study of characteristics of single and double diode electrical equivalent circuit models of solar P-V module. 2015 International Conference on Energy Systems and Applications. [online] doi:10.1109/icesa.2015.7503362.
- <span id="page-6-6"></span>Teyabeen, A.A., Elhatmi, N.B., Essnid, A.A. and Jwaid, A.E. (2020). Parameters Estimation of Solar P-V Modules Based on Single-Diode Model. 2020 11th International Renewable Energy Congress (IREC). [online] doi:10.1109/irec48820.2020.9310365.
- <span id="page-6-8"></span>Thoma, M. (2014). The Twiddle Algorithm. [online] Martin Thoma. Disponível em: [https://martin](https://martin-thoma.com/twiddle/)[thoma.com/twiddle/](https://martin-thoma.com/twiddle/) [Acesso em: 4 de maio de 2022].
- <span id="page-6-1"></span>Uoya, M. and Koizumi, H. (2015). A Calculation Method of Photovoltaic Array's Operating Point for MPPT Evaluation Based on One-Dimensional Newton–Raphson Method. IEEE Transactions on Industry Applications, [online] 51(1), pp.567–575. doi:10.1109/tia.2014.2326083.
- <span id="page-6-3"></span>Villalva, M.G., Gazoli, J.R. and Filho, E.R. (2009). Comprehensive Approach to Modeling and Simulation of Photovoltaic Arrays. IEEE Transactions on Power Electronics, [online] 24(5), pp.1198–1208. doi:10.1109/tpel.2009.2013862.
- <span id="page-6-4"></span>Zhang, C., Zhang, Y., Su, J., Gu, T. and Yang, M. (2020). Modeling e Prediction of P-V Module Performance Under Different Operating Conditions Based on Power-Law I–V Model. IEEE Journal of Photovoltaics, [online] 10(6), pp.1816–1827. doi:10.1109/jphotov.2020.3016607.